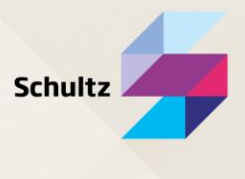

## Til brugere af Kommunekoncept med Fælleskommunal Adgangsstyring (FKA)

Denne vejledning beskriver, hvordan du tilknytter din e-mail til Schultz Kommunekoncept.

Når du har tilknyttet din e-mail, har du adgang til dine personlige funktionaliteter i Kommunekoncept. Personlige funktionaliteter er fx nyhedsmail, gemte søgninger og mapper.

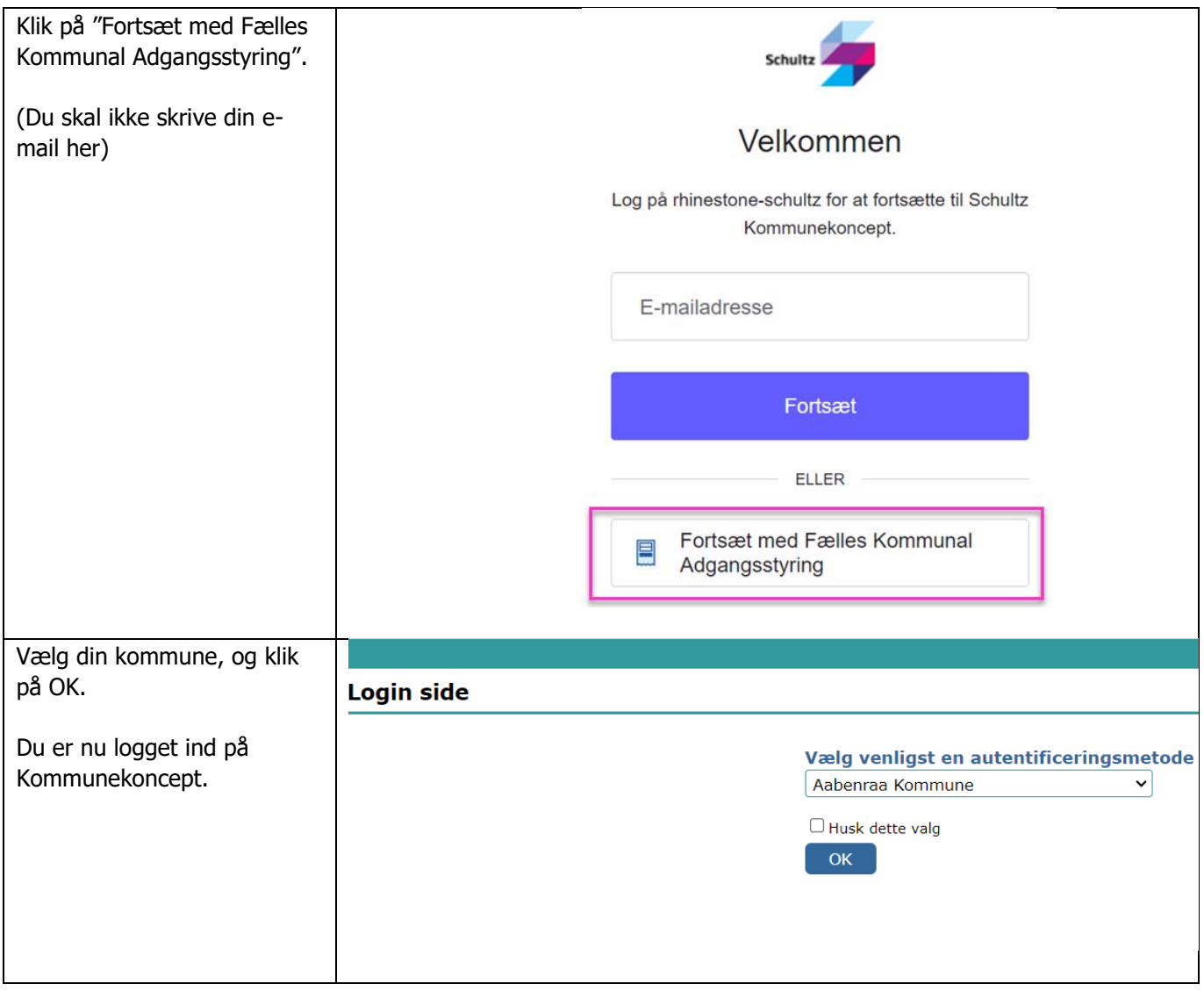

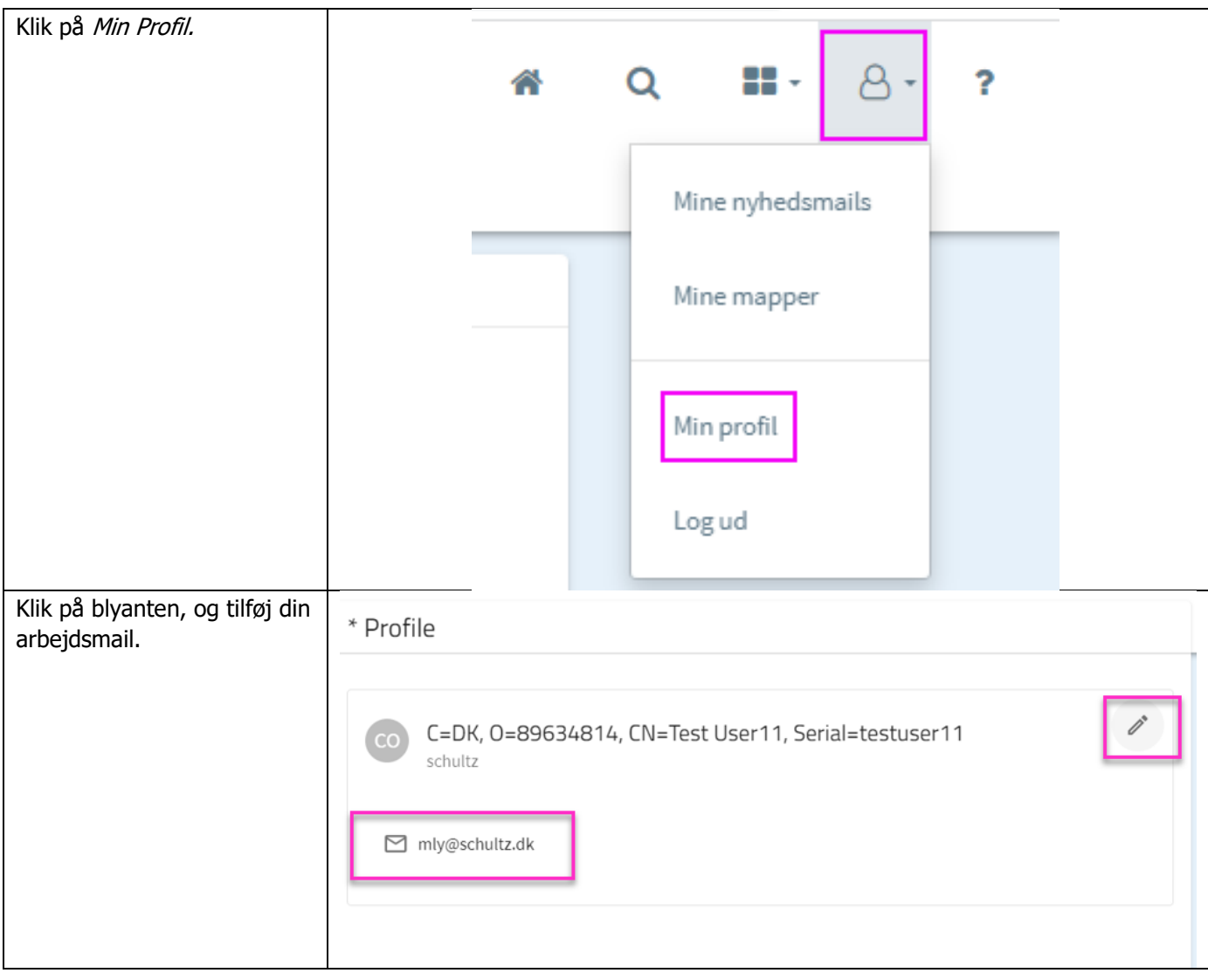